## Cheatography

## Keyboard Shortcuts Keyboard Shortcuts by [tim\\_morris](http://www.cheatography.com/tim-morris/) via [cheatography.com/148180/cs/32299/](http://www.cheatography.com/tim-morris/cheat-sheets/keyboard-shortcuts)

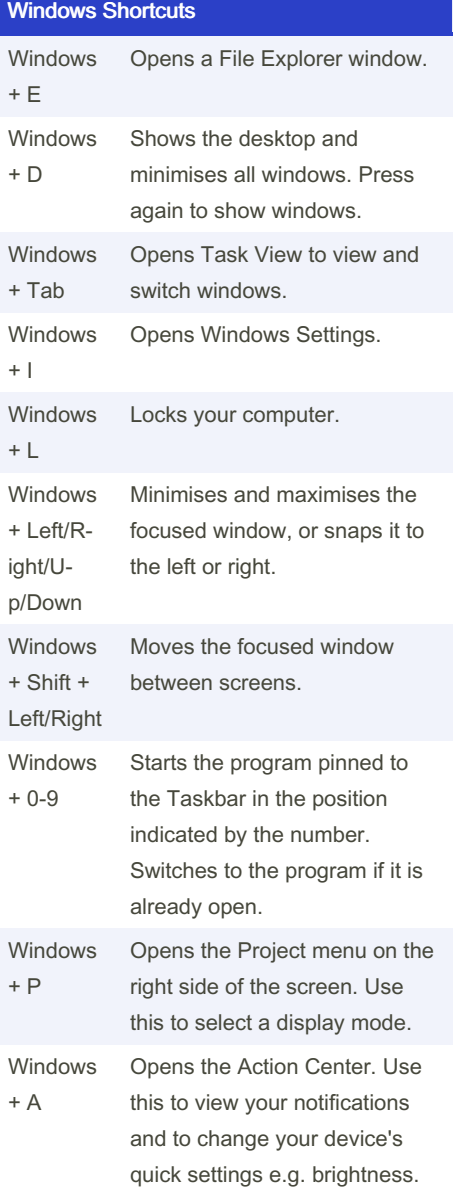

## Windows Shortcuts (cont)

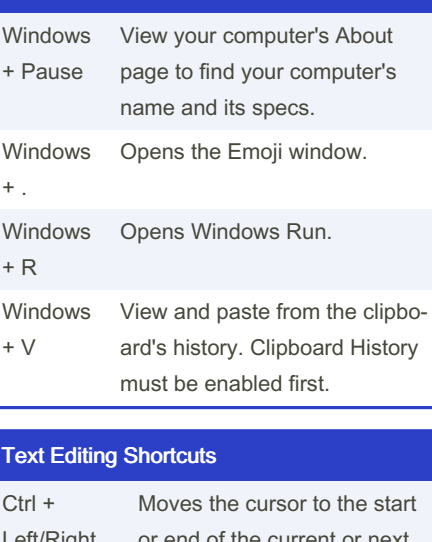

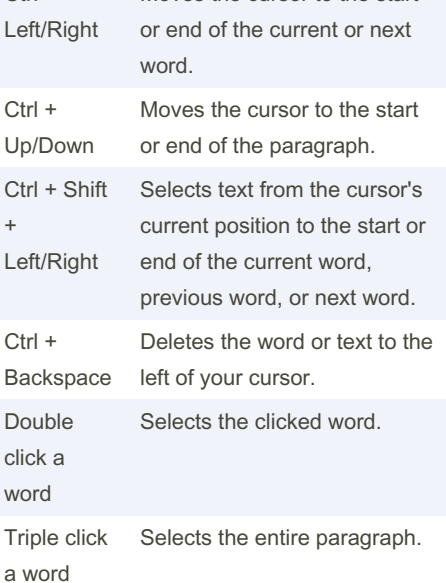

## Alt + D Moves the cursor to the address/s‐ earch bar. Ctrl + E Moves the cursor to the address/s‐ earch bar to search with the default search engine. Ctrl + F Opens Find to search for text in the current tab. Ctrl + T Opens a new blank tab. Ctrl + W Closes the current tab. Ctrl + Shift + T Reopens the most recently-closed tab. Ctrl + Shift + K Duplicates the current tab. Ctrl + R or F5 Refreshes the current tab. **Ctrl** + D Bookmarks the current tab. Ctrl + Shift + B Shows/hides the Bookmarks Bar. Ctrl  $+$  J  $\,$ Opens the Downloads window.

Browser Shortcuts

By tim\_morris [cheatography.com/tim-morris/](http://www.cheatography.com/tim-morris/)

Published 2nd June, 2022. Last updated 2nd June, 2022. Page 1 of 1.

Sponsored by CrosswordCheats.com Learn to solve cryptic crosswords! <http://crosswordcheats.com>